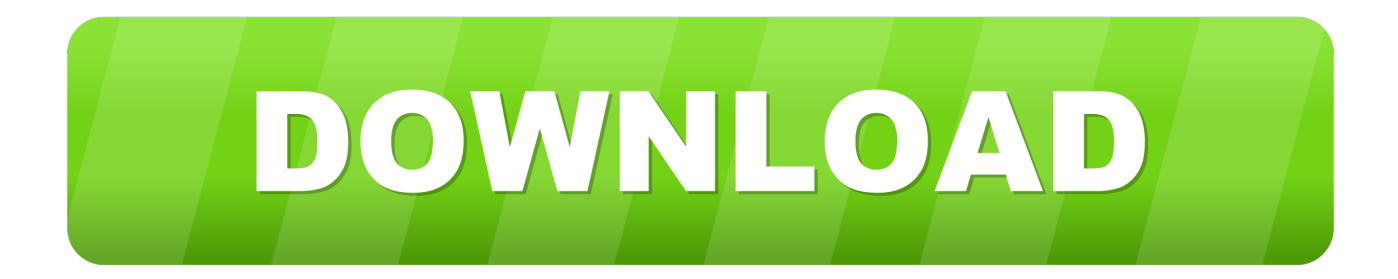

[HerunterladenBIM 360 Glue 2012 Aktivator 32 Bits DE](http://geags.com/187hfj)

## **Windows 10 Pro ISO Build 10049 32 Bit 64 Bit Download**

[HerunterladenBIM 360 Glue 2012 Aktivator 32 Bits DE](http://geags.com/187hfj)

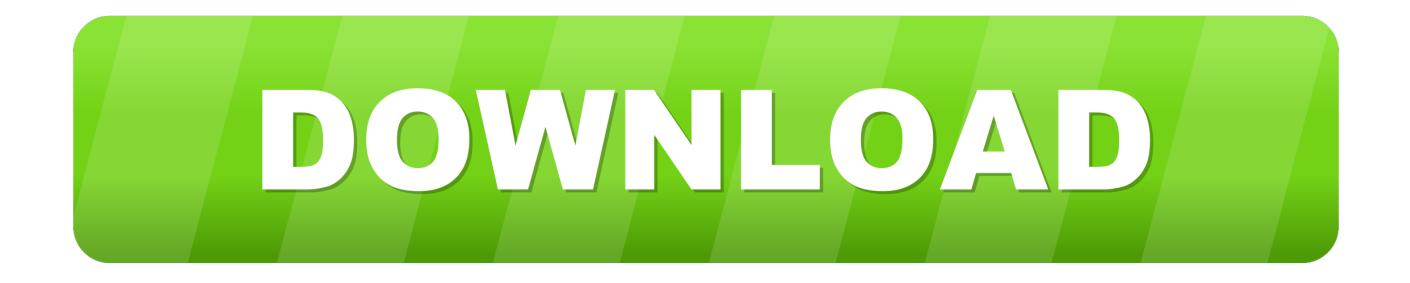

Solution: Click on appropriate server location to download Autodesk BIM 360 Glue desktop application: US · EMEA. After the link opens, Click .... Revit, Robot, Steel. --. Download, Autodesk BIM 360 Glue Add-in Apps (direct publishing to cloud from AutoCAD, Revit, Navisworks, Civil 3D - 2012-2015) .... You can install add-in apps for Autodesk Navisworks, Revit, ... Use these add-ins to connect to the BIM 360 Glue cloud and access ... Click Profile menu Downloads to launch the Autodesk BIM 360 Add-in apps download page ... c72721f00a